## JAIST Repository

https://dspace.jaist.ac.jp/

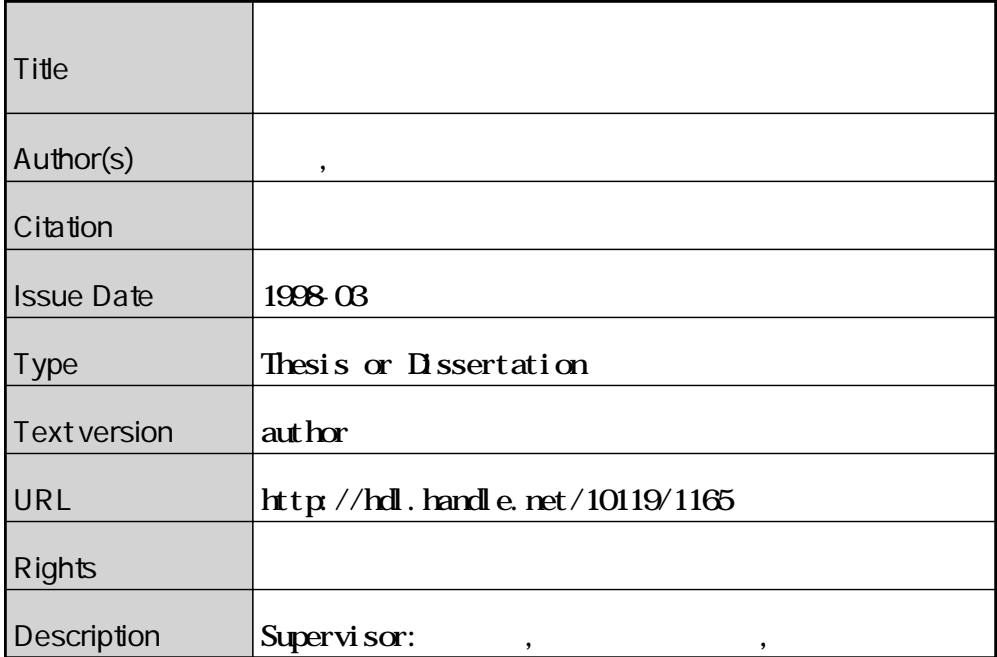

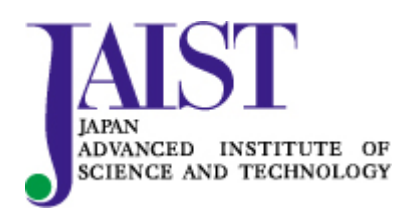

Japan Advanced Institute of Science and Technology

1998 2 13

Copyright (C) 1990 by Ogawa Tsuyoshi

 $\overline{\phantom{a}}$ の形式の形式の形式の形式の形式を行うための分析支援システムの研究について  $,$  $\mathcal{L}$ 

 $\blacksquare$ ,  $\,$ . 本研究では主観的な学習による. 本研究では主観的な判断の分析による. 本研究では主観的な判断の分析による. 本研究では  $\rm AHP$  $\overline{a}$  $\,$ 

データの分析には包絡分析法を利用することした. 包絡分析法は多入力多出力系における  $\rm AHP \hspace{1.5cm} , \hspace{1.5cm}$ 

者で行う. 両方とも代替案の場合. 両方とも代替案の場合. 両方とも代替案の場合. 両方とも代替案の場合. 両方とも おいては増位付けが重要と考えることを目標と考えることを目標と考えることを目標とする. 重要度とする. 重要度とする. 位を合わせるための指標としてノルムを利用する. 主観的判断と定量的データの分析結果 のどちらかを重視するかにより分析アプローチが異なる. 主観的判断を重視したアプロー  $\frac{1}{2}$ ムアップアプローチとして分析支援を行う. ,  $\frac{1}{\sqrt{2}}$  $\blacksquare$ 

 $\lambda$  $\lambda$ 研究で提案した枠組を生かして他のツールとの融合をはかることがあげられる.

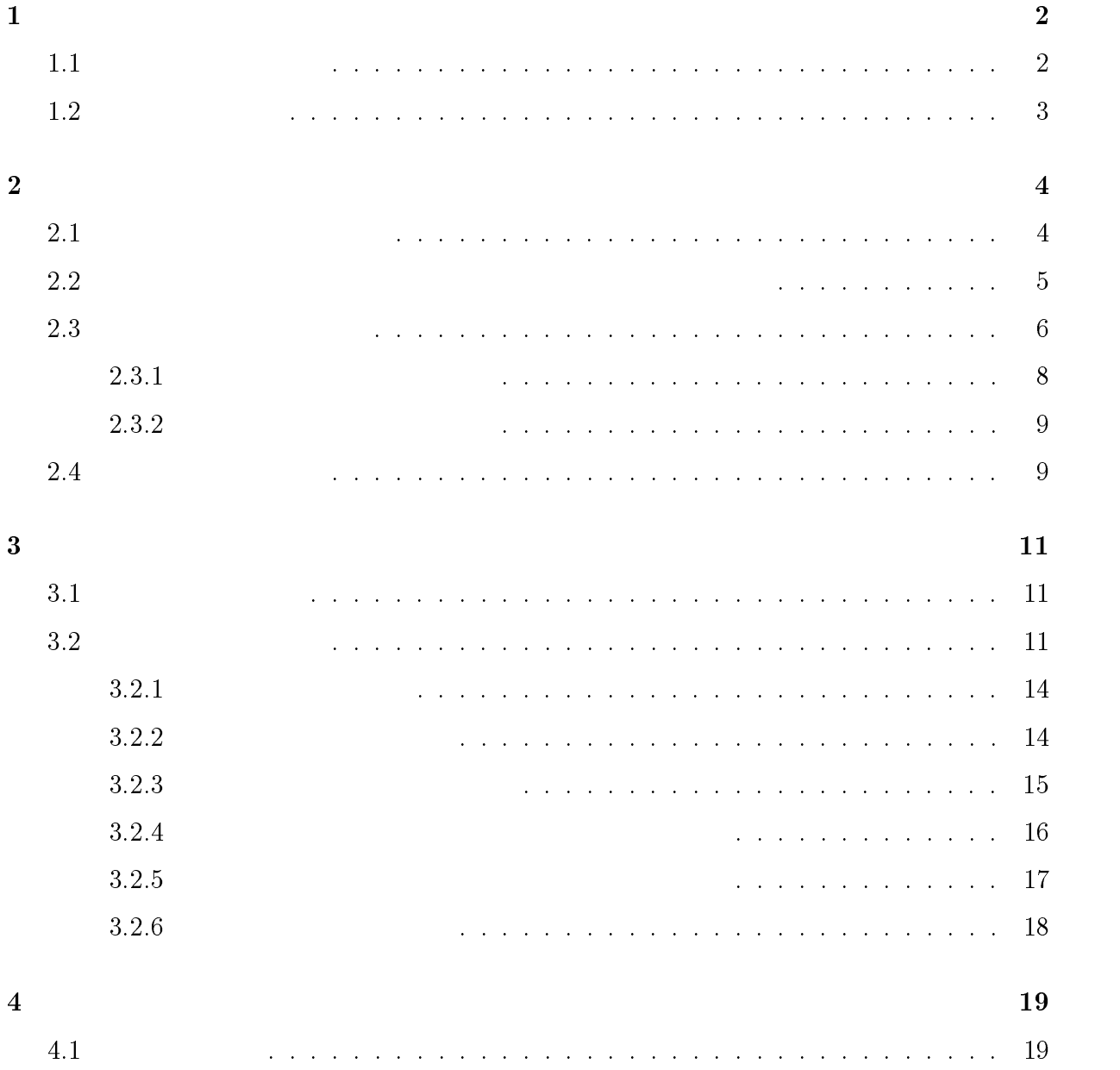

## i

# $\overline{4}$ .

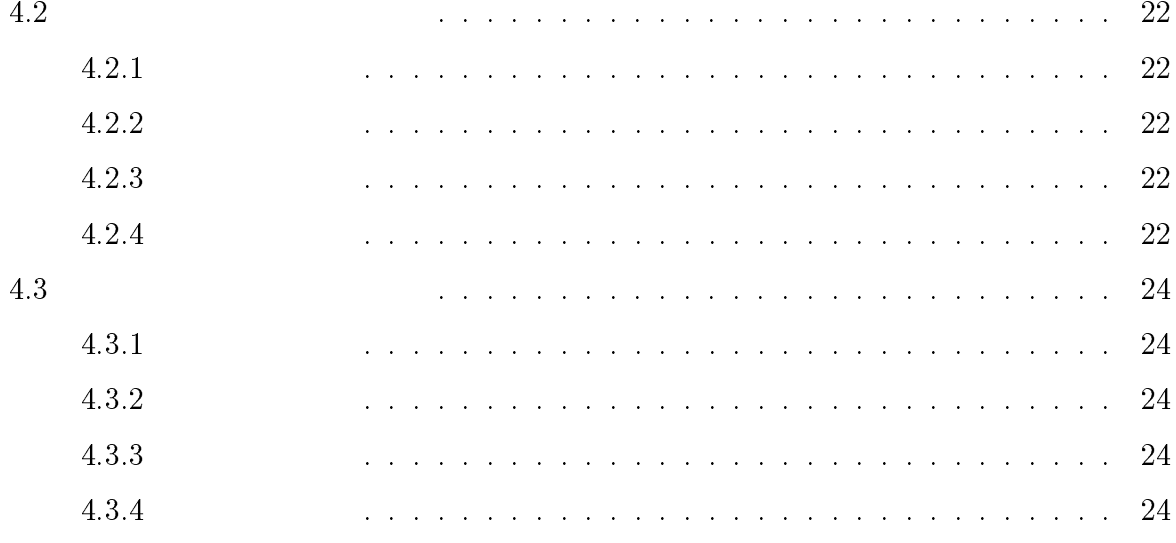

### $\overline{\mathbf{5}}$

 $\overline{27}$ 

 $31$ 

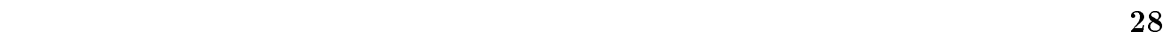

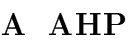

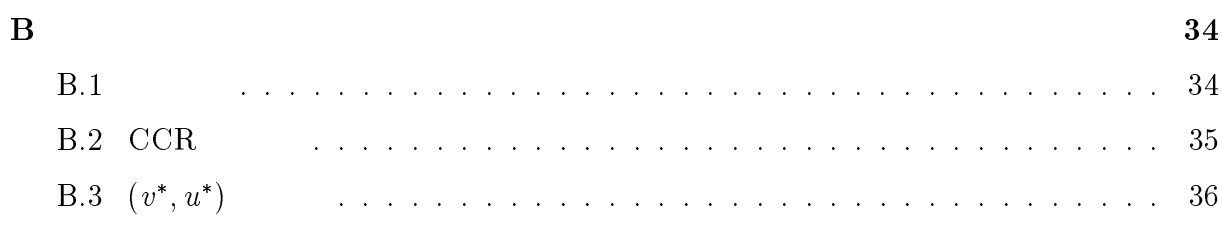

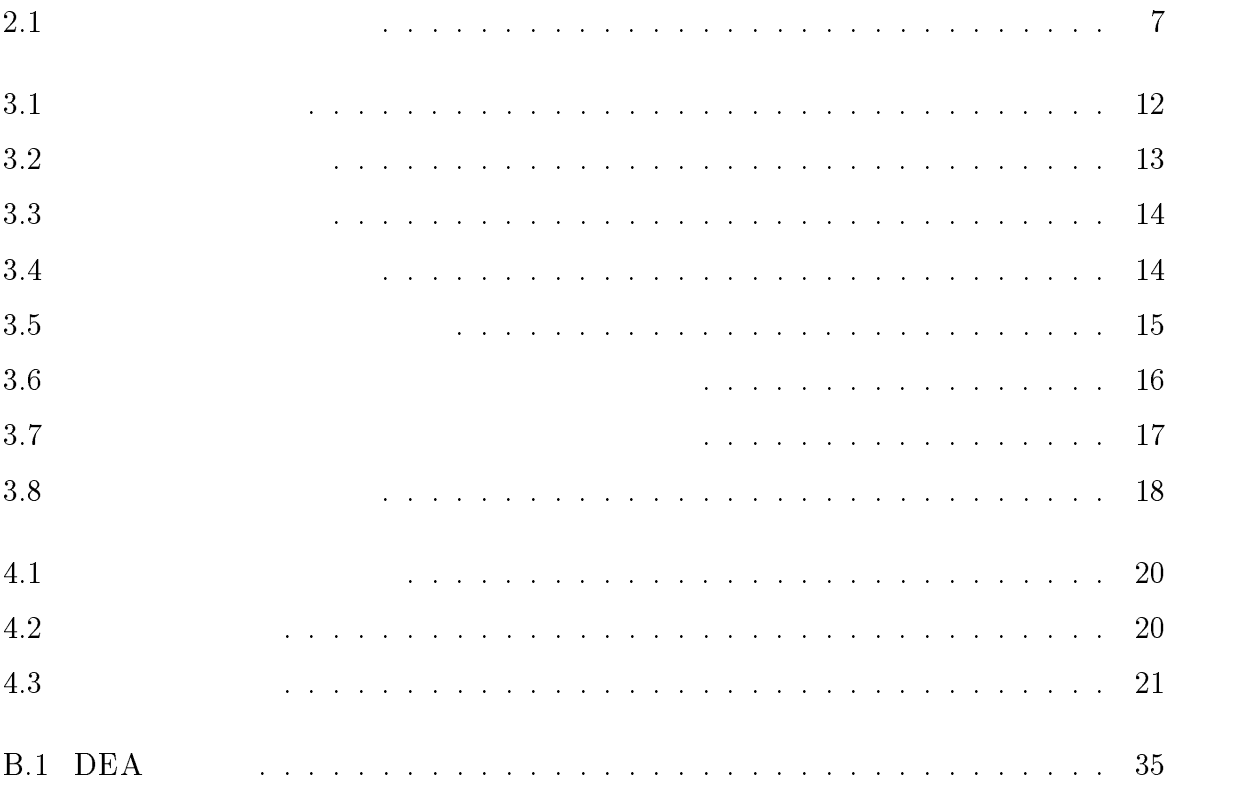

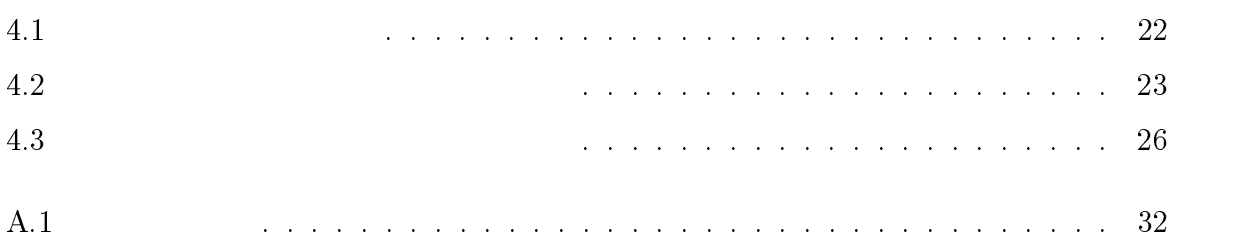

# 1

## $1.1$

 $\ddotsc$  $\alpha$ ,  $\beta$ ,  $\beta$ , 様々な意思決定を行っている.  $\,$ ,  $\,$ ,  $\,$ ,  $\,$ ,  $\,$ ,  $\,$ ,  $\,$ ,  $\,$ ,  $\,$ ,  $\,$ ,  $\,$ ,  $\,$ ,  $\,$ ,  $\,$ ,  $\,$ ,  $\,$ ,  $\,$ ,  $\,$ ,  $\,$ ,  $\,$ ,  $\,$ ,  $\,$ ,  $\,$ ,  $\,$ ,  $\,$ ,  $\,$ ,  $\,$ ,  $\,$ ,  $\,$ ,  $\,$ ,  $\,$ ,  $\,$ ,  $\,$ ,  $\,$ ,  $\,$ ,  $\,$ ,  $\,$ ,

 $\mathcal{R}(\mathcal{N})$  , we are the set of the set of the set of the set of the set of the set of the set of the set of the set of the set of the set of the set of the set of the set of the set of the set of the set of the set of  $\hspace{1cm} , \hspace{1cm} [1].$ というような意思な意思な意思なのでもあるようになっても意思なのであるように行われるように行われるように行われるように行われるように行われるように行われるように行われるように行われるように行われるように  $\,$ ,  $\,$ ,  $\,$ ,  $\,$ ,  $\,$ ,  $\,$ ,  $\,$ ,  $\,$ ,  $\,$ ,  $\,$ ,  $\,$ ,  $\,$ ,  $\,$ ,  $\,$ ,  $\,$ ,  $\,$ ,  $\,$ ,  $\,$ ,  $\,$ ,  $\,$ ,  $\,$ ,  $\,$ ,  $\,$ ,  $\,$ ,  $\,$ ,  $\,$ ,  $\,$ ,  $\,$ ,  $\,$ ,  $\,$ ,  $\,$ ,  $\,$ ,  $\,$ ,  $\,$ ,  $\,$ ,  $\,$ ,  $\,$ ,  $\blacksquare$ わり合い, 決定の及ぼす影響が大きくなるため, いっそう難しくなる. こうした状況下に  $\alpha$  , and the term of the term of the term of the term of the term of the term of the term of the term of the term of the term of the term of the term of the term of the term of the term of the term of the term of the te  $\lambda$  $\blacksquare$ 

う問題がある. しかも, 決定の過程は頭の中であまり意識されないまま行われることが多 , the contract  $\alpha$  is the contract  $\alpha$  is the contract  $\alpha$  is the contract  $\alpha$  is the contract of  $\alpha$ , the set of the set of the set of the set of the set of the set of the set of the set of the set of the set of the set of the set of the set of the set of the set of the set of the set of the set of the set of the set of  $\hspace{15pt}$  $\overline{\phantom{a}}$ 

 $\label{eq:2} \frac{1}{\sqrt{2}}\sum_{i=1}^n \frac{1}{\sqrt{2}}\sum_{i=1}^n \frac{1}{\sqrt{2}}\sum_{i=1}^n \frac{1}{\sqrt{2}}\sum_{i=1}^n \frac{1}{\sqrt{2}}\sum_{i=1}^n \frac{1}{\sqrt{2}}\sum_{i=1}^n \frac{1}{\sqrt{2}}\sum_{i=1}^n \frac{1}{\sqrt{2}}\sum_{i=1}^n \frac{1}{\sqrt{2}}\sum_{i=1}^n \frac{1}{\sqrt{2}}\sum_{i=1}^n \frac{1}{\sqrt{2}}\sum_{i=1}^n \frac{1$  $\overline{\phantom{a}}$  $\langle \cdot, \cdot \rangle$  $\overline{\phantom{a}}$ の有効性を明らかにすることを目的とする.

# $1.2$

本論文は本章も含め5章から構成される. 2章では包絡分析法を利用した主観的判断の  $\,$ ,  $\,$ ,  $\,$ ,  $\,$ ,  $\,$ ,  $\,$ ,  $\,$ ,  $\,$ ,  $\,$ ,  $\,$ ,  $\,$ ,  $\,$ ,  $\,$ ,  $\,$ ,  $\,$ ,  $\,$ ,  $\,$ ,  $\,$ ,  $\,$ ,  $\,$ ,  $\,$ ,  $\,$ ,  $\,$ ,  $\,$ ,  $\,$ ,  $\,$ ,  $\,$ ,  $\,$ ,  $\,$ ,  $\,$ ,  $\,$ ,  $\,$ ,  $\,$ ,  $\,$ ,  $\,$ ,  $\,$ ,  $\,$ , て分析する本研究の基本的な考えについて述べる. 3章では実装したシステムとその機能 . 4章ではシステムの言葉について述べる. 4章ではシステムの言葉について述べる. 4章ではシステムの言葉について述べる. 4章では

ローチの分析評価についてその有効性を調べた. 最後の5章で本論文の結論と今後の課題 について述べる.

2

## $2.1$

 $\frac{1}{\sqrt{2}}$  $\overline{\phantom{a}}$  $\,$ ,  $\,$  $\mathcal{L}_{\mathcal{A}}$  $\,$ ,  $\,$  $\begin{array}{lll} \text{AHP}[5] \; [6] \; \; & \; \; \; & \; \; \text{AHP} \; \; \; \; , \; (1) \end{array}$ 

 $(2)$  $(3)$  $\hspace{1cm}$ ,  $\hspace{1cm}$ などの主観を生かしたときになっている.  $AHP$  ,

 $\blacksquare$  $\mathcal{A}$ ,  $\mathcal{A}$  $A$  ).

#### $2.2$

 $($   $)$ 評価が期待できる. 実際に我々が主観的な判断をする際には代替案を統計値などの定量的

 $\cdots$  $($  )  $\times$  (  $)$  )  $\ldots$  , には、

以上をふまえ, 本研究では定量的データ分析法の1つである包絡分析法 [7] を用いて, 戦的な人物の場所には約得の場所にあるいは約得の場所にあるいは納得のための説明付けを行う. 色彩分析法は多入力多出力多  $\,$  $\overline{\phantom{a}}$ 

 $\mathcal{L}(\mathcal{L}(\mathcal{$  $\mathcal{L}_{\mathcal{A}}$  $\cdot$  (expanding both  $\cdot$  (expanding both  $\cdot$  B  $\cdot$  ).

 $\ddotsc$  $($  ,  $,$   $)$  $\lambda$  $[7].$ 

てその値は正であること. 2.  $\hspace{1cm}$  ,  $\hspace{1cm}$ 性の特徴を基づくるものを選ぶ.

 $3.$   $,$ ,  $\overline{\phantom{a}}$ 4. 入力項目, 出力項目の数値の単位は任意にとってよい. 例えば, 人数, 金額, 面積, 台数

 $AHP$  ,  $\hspace{2cm}$  , . At the set of the set of the set of the set of the set of the set of the set of the set of the set of the set of the set of the set of the set of the set of the set of the set of the set of the set of the set of the set

 $\cdots$  ,  $\cdots$ 

 $1.$   $\hspace{1.6cm}$  ,  $\hspace{1.6cm}$  ,  $\hspace{1.6cm}$  ,  $\hspace{1.6cm}$ 

 $\label{eq:1} \frac{1}{\sqrt{2}}$ 

本研究でもこの方針に従う.  $\rm AHP$ 問題点を解決することができると期待できる.  $\bullet$ 

 ${\bf AHP} \hspace{2.3cm} ,$  $\,$ ,  $\,$ ,  $\,$ ,  $\,$ ,  $\,$ ,  $\,$ ,  $\,$ ,  $\,$ ,  $\,$ ,  $\,$ ,  $\,$ ,  $\,$ ,  $\,$ ,  $\,$ ,  $\,$ ,  $\,$ ,  $\,$ ,  $\,$ ,  $\,$ ,  $\,$ ,  $\,$ ,  $\,$ ,  $\,$ ,  $\,$ ,  $\,$ ,  $\,$ ,  $\,$ ,  $\,$ ,  $\,$ ,  $\,$ ,  $\,$ ,  $\,$ ,  $\,$ ,  $\,$ ,  $\,$ ,  $\,$ ,  $\,$ ,  $\bullet$  $\,$ 

の精神的負担が増す.

## $2.3$

## 本研究では 2.1で述べた AHP を用いて主観的判断を分析し, 1で述べた包絡分析法を利

 $\mathcal{A}$  $2.1$ 本研究では, 代替案の抽出, 評価項目の抽出, 階層構造化までの評価構造作成の支援は,  $\label{eq:ampl} \text{AHP-aid}[15] \qquad \qquad .$  $\overline{\phantom{a}}$ , 分析する評価項目が効率性という評価で判断でき, かつ, その評価項目の分析に用いる データも効率性という評価の関係を満たす場合に包絡分析法を適用する. 定量的データが 合格分析法が適用できるわけではない. 色彩分析法が適用できるわけではない. 色彩分析法

 $\alpha$  $\overline{\phantom{a}}$  $AHP$ -aid  $\qquad \qquad , \qquad \qquad , \qquad \qquad ,$ を行う.

 $\rm AHP$  , , the contract of the contract of  $\mathbf{AHP}$  $\mathcal{R}$ 

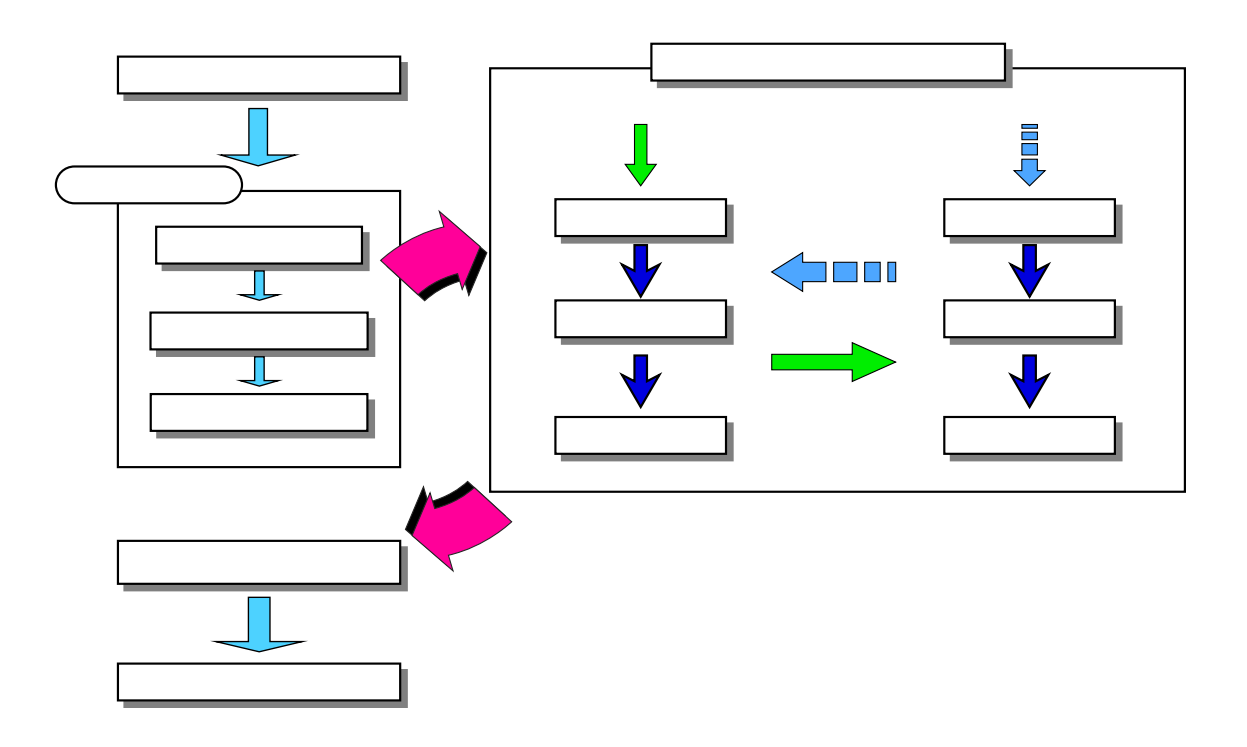

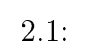

 $\overline{\phantom{a}}$ 

を意味していると考えられる.  $\bullet$  $\ldots$ , AHP

## 考えられる.

ための説明には、場所でも見ると思います。  $\overline{\phantom{a}}$ ローチが異なる.

 $\mathcal{L}(\mathcal{L})$  $\bullet$ 

 $\mathcal{L} = \{x_i, x_j\}$ 

 $\rm AHP$  , and  $\rm AHP$  , and 研究では, 意思決定において代替案の順位付けが重要と考え, 重要度と効率値の順位付け  $\blacksquare$ 

 $\mathcal{O}(\mathcal{O}_\mathcal{P})$ .  $\qquad \qquad \, .$  $\alpha$  $\left( \begin{array}{cc} \text{min} & \text{min} & \text{min} \ & \text{min} & \text{min} \ & \text{min} & \text{min} & \text{min} \ & \text{min} & \text{min} & \text{min} \ & \text{min} & \text{min} & \text{min} & \text{min} \ & \text{min} & \text{min} & \text{min} & \text{min} \ & \text{min} & \text{min} & \text{min} & \text{min} & \text{min} \ & \text{min} & \text{min} & \text{min} & \text{min} & \text{min} \ & \text{min} & \text{min} & \text{min} & \text{min} & \text{min$  $\bullet$ 

 $\overline{\phantom{a}}$  $\ldots$ . Construction and the set of the set of the set of the set of the set of the set of the set of the set of the set of the set of the set of the set of the set of the set of the set of the set of the set of the set of the  $\overline{\phantom{a}}$ 主観的判断における意思決定者の心理的負担を軽減した場合がある.  $\,$ ,  $\,$ 

#### $2.3.1$

トップダウンアプローチの手順を以下に示す. 1. **AHP-aid** 

 $2.$   $\,$ た効率値は重要度と同じ尺度に変換する.

 $3.$  $4.$ ムを用いる.

 $norm = ||dv - aw||$  (2.1)

 $\partial_{\alpha}dv$  and  $\partial_{\alpha}dv$  $\ldots$ ,norm ,  $\overline{a}$  $5.$   $\hspace{1.6cm}$ ,  $\hspace{1.6cm}$ ,  $\hspace{1.6cm}$ ,  $\hspace{1.6cm}$ 

8

,  $\mathcal{L}$ 

 $\sim$  6.  $\,$ 教師の おおおお おおおお こうしょう こうしゅう

#### $2.3.2$

ボトムアップアプローチの手順を以下に示す. 1. Absolute Measurement  $[8]$  AHP , . Absolute Measurement  $AHP$  $\blacksquare$  АНР  $\blacksquare$ ,

 $\overline{\phantom{a}}$ ,  $\overline{\phantom{a}}$  $\,$  $\begin{array}{lllllllllllllllllllll} \end{array} \hspace{2cm}, \hspace{2cm} \text{Absolute Measurement} \end{array}$ に適用することとする.  $2.$ 

する.  $3.$ 

 $4. \hspace{7.00cm} , \hspace{7.0cm} , \hspace{7.0cm} )$  $\,$ ,  $\,$ 

 $5.$   $\,$ た場合の主観的な判断結果となる.

### $2.4$

めの研究に分類している. 一方, 戸田, 山口, 新谷 [3] , 意思決定研究のアプローチを意思  $\rightarrow$ ,  $\rightarrow$ ,  $\mathbb{Z}_2$  $\,$ ,  $\,$ ,  $\,$ ,  $\,$ ,  $\,$ ,  $\,$ ,  $\,$ ,  $\,$ ,  $\,$ ,  $\,$ ,  $\,$ ,  $\,$ ,  $\,$ ,  $\,$ ,  $\,$ ,  $\,$ ,  $\,$ ,  $\,$ ,  $\,$ ,  $\,$ ,  $\,$ ,  $\,$ ,  $\,$ ,  $\,$ ,  $\,$ ,  $\,$ ,  $\,$ ,  $\,$ ,  $\,$ ,  $\,$ ,  $\,$ ,  $\,$ ,  $\,$ ,  $\,$ ,  $\,$ ,  $\,$ ,  $\,$ ,

ということになっている...

 $[4]$  ,

 $\,$  $\mathcal{L}_{\mathcal{B}}$  $\,$  ,  $\,$  $\mathcal{F}(\mathcal{A})$ 

いを定量的に評価することが可能である.

3

# $3.1$

 $\mathcal{N}^{\mathcal{N}}$  $\bullet$  ,  $\bullet$  ,  $\bullet$  ,  $\bullet$  $\mathcal{A}$ て主観的な判断と定量的データによる評価の違いを定量的に評価することが可能である.

 $\Sigma$ ,UNIX  $\Sigma$  $Tcl/Tk$  ,  $C$  $3.1$ 

# $3.2$

 $3.2$ する.

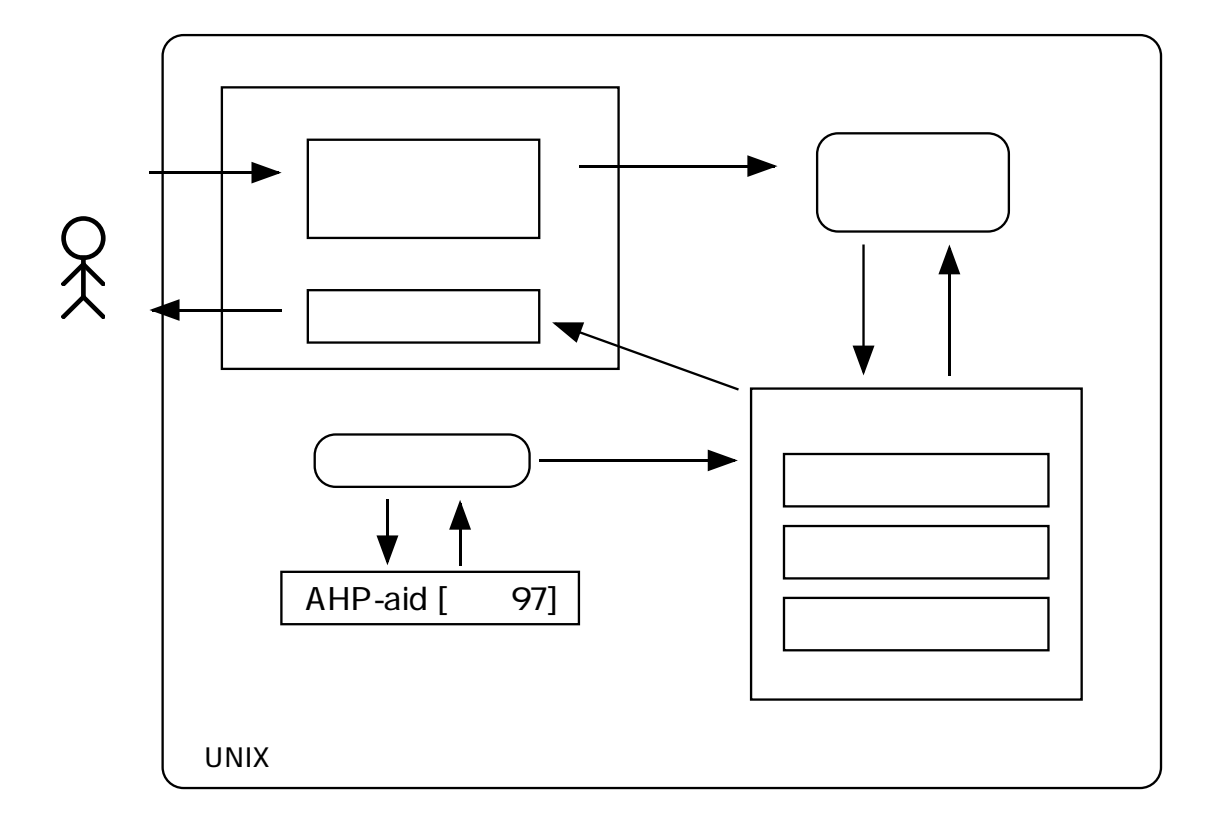

 $3.1$ :

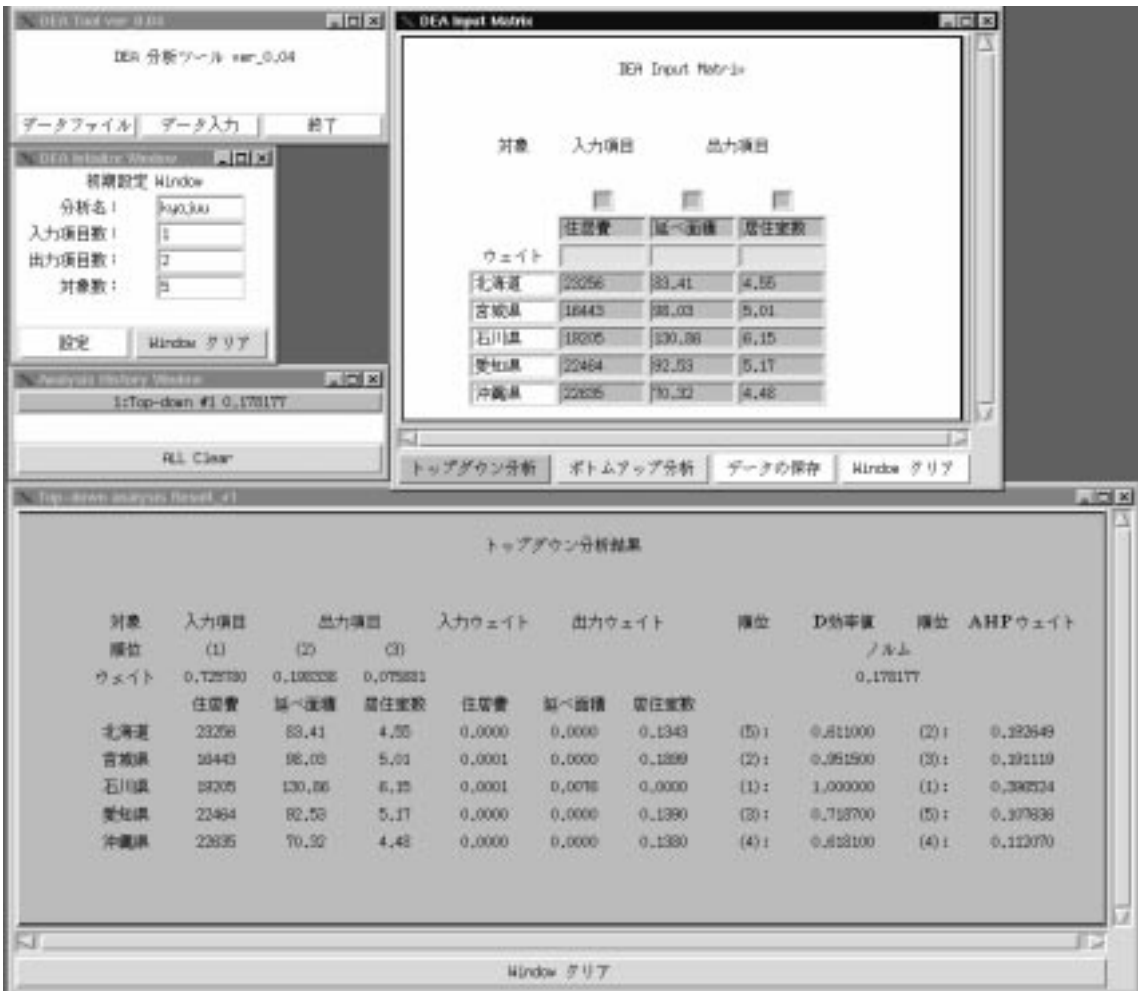

 $3.2$ :

#### $3.2.1$

 $\mathbb{R}^2 \times \mathbb{R}^2$ 

 $\mathcal{L}(\mathcal{L})$ 

 $\,$ ,  $\,$ 

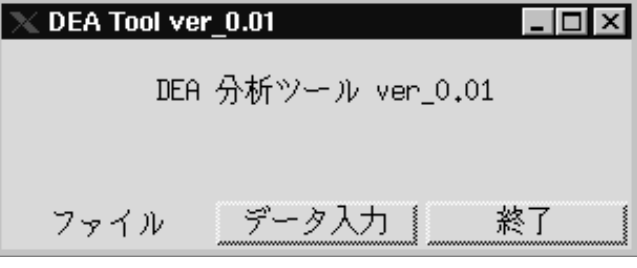

, and the contract of  $\alpha$  or  $\alpha$  or  $\alpha$  and  $\alpha$  or  $\alpha$ 

 $3.3$ :

 $3.2.2$ 

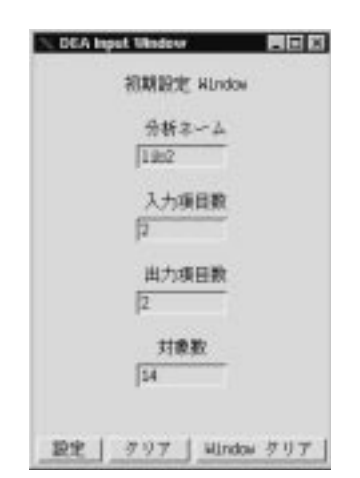

 $\mathcal{R}$ 

 $\,$ 

 $3.4$ :

## $3.2.3$

 $\mathcal{O}_\mathcal{P}$  , we are the contract of  $\mathcal{O}_\mathcal{P}$  ,  $\mathcal{O}_\mathcal{P}$  ,  $\mathcal{O}_\mathcal{P}$  ,  $\mathcal{O}_\mathcal{P}$  $\alpha$  ,  $\alpha$  ,  $\beta$  ,  $\beta$  $\mathcal{A}$ 表示される.

| <b>DEA Input Matrix</b> |          |                  |        | I۳I           | $\boldsymbol{\mathsf{x}}$ |
|-------------------------|----------|------------------|--------|---------------|---------------------------|
|                         |          | DEA Input Matrix |        |               |                           |
| 対象                      | 入力項目     |                  | 出力項目   |               |                           |
|                         |          |                  |        |               |                           |
|                         | 住居費      | 延べ面積             | 居住室数   |               |                           |
| ウェイト                    |          |                  |        |               |                           |
| 北海道                     | 23256    | 83.41            | 4,55   |               |                           |
| 宮城県                     | 16443    | 98,03            | 5,01   |               |                           |
| 石川県                     | 19205    | 130,86           | 6,15   |               |                           |
| 愛知県                     | 22464    | 92,53            | 5,17   |               |                           |
| 沖縄県                     | 22635    | 70,32            | 4,48   |               |                           |
|                         |          |                  |        |               |                           |
| トップダウン分析                | ボトムアップ分析 |                  | データの保存 | Window<br>クリア |                           |

 $3.5$ :

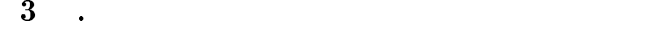

## $3.2.4$

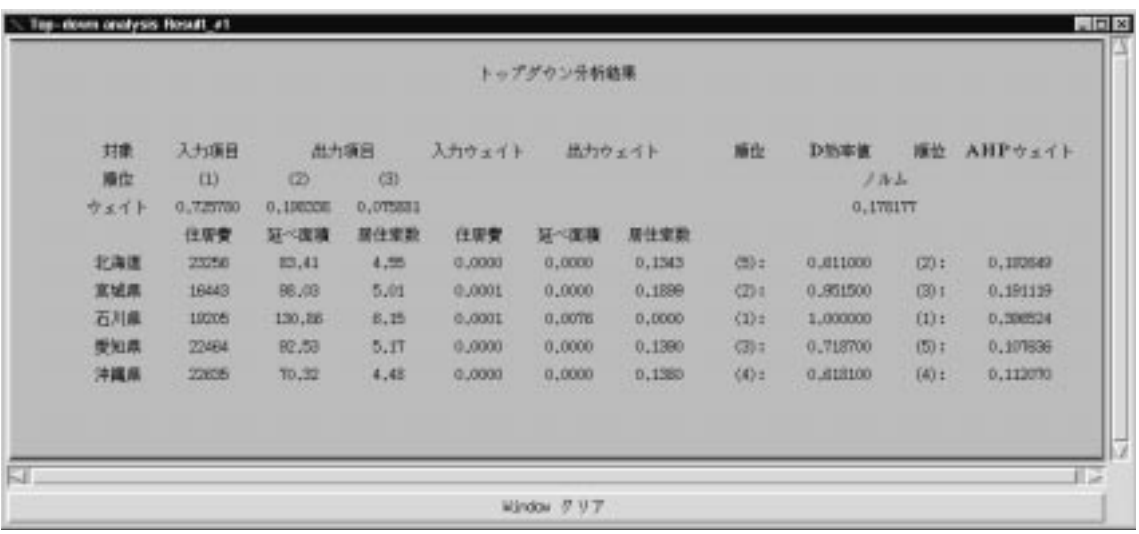

トップダウンアプローチの分析結果を表示する.

 $3.6$ :

 $3$  .

## $3.2.5$

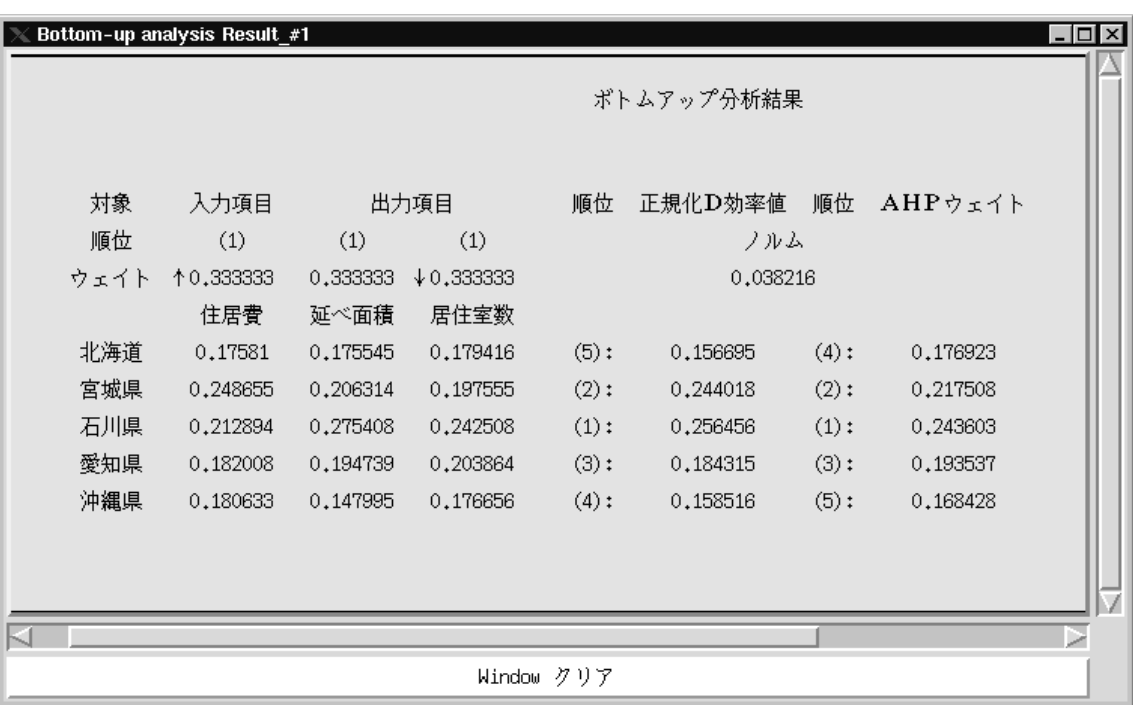

 $\tilde{\mathcal{A}}$ 

 $3.7:$ 

 $3$  .

## $3.2.6$

のウィンドウで分析結果を管理する.

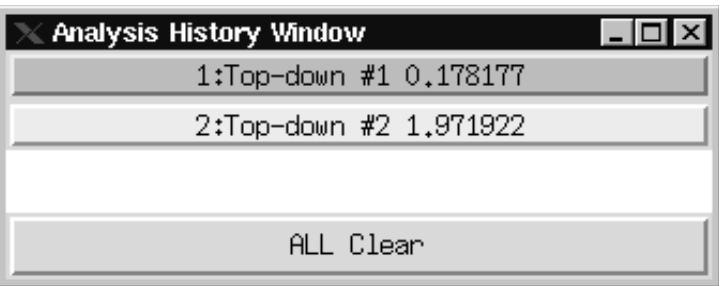

トップダウンアプローチの分析, ボトムアップアプローチの分析結果は共に繰り返して

 $\langle \cdot \rangle$  , the contract of the contract of the contract of the contract of the contract of the contract of the contract of the contract of the contract of the contract of the contract of the contract of the contract of th

 $3.8$ :

# 4

## $4.1$

 $\alpha$ ,  $\beta$ ,  $\beta$ ,  $\langle \cdot \rangle$  $\mathcal{A}$  $\mathcal{A}(\mathcal{A})=\mathcal{A}(\mathcal{A})=\mathcal{$ 

した. トップダウンアプローチ, ボトムアップアプローチとも同じ問題, 評価構造とした.  $\bullet$ 

- $\bullet$  , and  $\bullet$  , and  $\bullet$  , and
- $\bullet$  (construction  $\mathcal{A}_1$  ,  $\mathcal{A}_2$  ,  $\mathcal{A}_3$  ,  $\mathcal{A}_4$  ,  $\mathcal{A}_5$  ,  $\mathcal{A}_6$  ,  $\mathcal{A}_7$

 $\mathcal{L}_{\mathcal{L}}$  $AHP-aid$   $4.1, 4.2, 4.3$ 

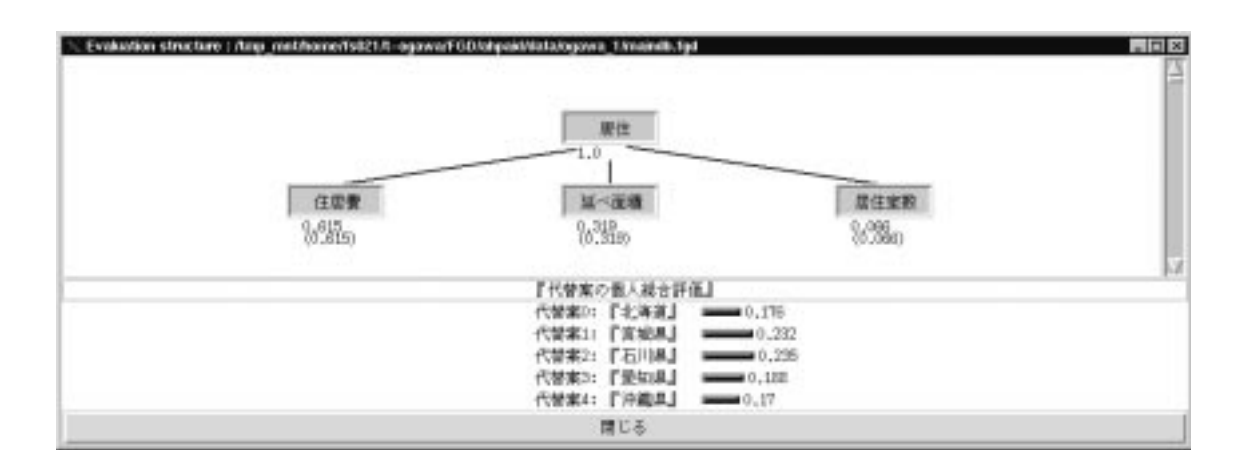

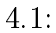

| node                                      |
|-------------------------------------------|
| 『 居住』                                     |
| 評価基準0:<br>『住居費』<br>∎0.615                 |
| 評価基準1:<br>『延べ面積』 ━━━━━ 0.319              |
| 評価基準2:<br>『居住室数』■0.066                    |
| $CI = 0.000617$                           |
| この評価基準から見た代替案の評価値                         |
| 代替案O: 『北海道』<br>$\longrightarrow 0.176$    |
| 代替案1: 『宮城県』<br>$-$ 0.232                  |
| 代替案2:<br>『石川県』<br>$\longrightarrow 0.235$ |
| 代替案3:<br>『愛知県』<br>$\longrightarrow 0.188$ |
| 代替案4:<br>『沖縄県』<br>$\longrightarrow 0.17$  |
| 閉じる<br>一対比較<br>感度分析                       |

 $4.2:$ 

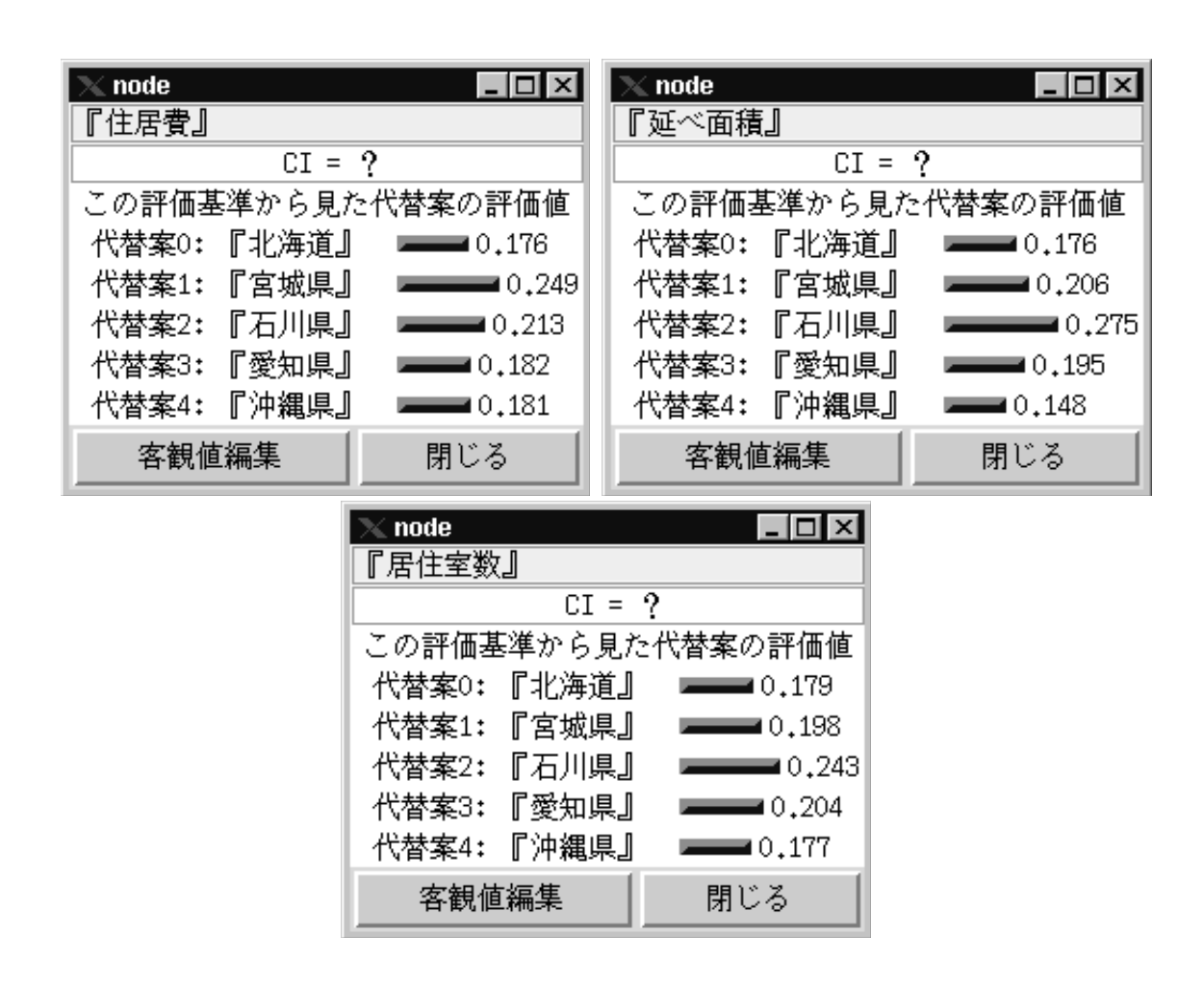

 $4.3:$ 

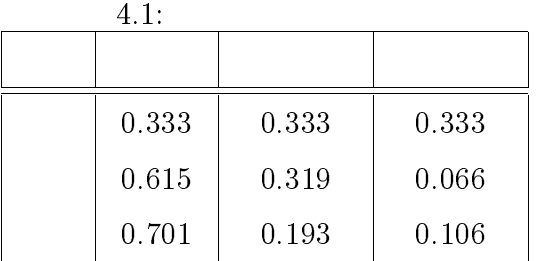

## $4.2$

### $4.2.1$

 $($  $\overline{\phantom{a}}$ ,  $\overline{\phantom{a}}$ ,  $\overline{\phantom{a}}$ ついて評価する.

#### $4.2.2$

 $\mathcal{A}(\mathcal{A})=\mathcal{A}(\mathcal{A})$  $\overline{\phantom{a}}$  $\beta$  , expecting  $\beta$  , expecting  $\beta$  , expecting  $\beta$ 

#### $4.2.3$

 $4.1,$   $4.2$ 

#### $4.2.4$

 $\,$ ,  $\,$  $\,$ たちということができることができることができることができる. 例3においては全ての組合せできることができることができることができる. 例3においては全ての組合せできることができることができることができる. 例3においては  $1$ 

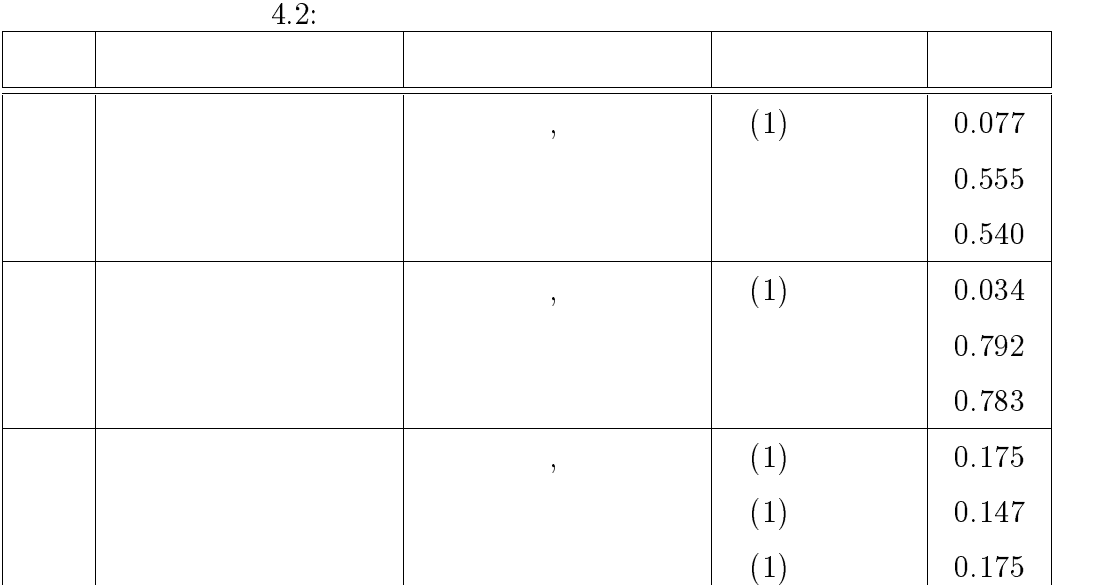

, the contract  $\theta$  of the contract of the contract of the contract of the contract of the contract of the contract of the contract of the contract of the contract of the contract of the contract of the contract of the co 結果は以下のように解釈することができる. 意思決定者は主観的判断により石川県が最も  $,$ 

 $($   $)$  ( $)$  $\,$  ,  $\,$  $\lambda$  $\,$ ,  $\,$ ない場合は、その原因とハルムは、その原因とハルムは、その原因とハルムは、その原因とハルムは、その原因とハルムは、その原因とハルムは、

 $\,$ ,  $\,$ ムが小さい場合でも順位が一致しなかったと考えられる. 一改善案として代替案間の重要  $\overline{\mathcal{C}}$ **.**<br>インター  $\,$ ,  $\,$ 

 $\,$ ,  $\,$  $\alpha$ . The contract  $\sim$   $\sim$  $($  and  $($   $)$ 

4 .  $\blacksquare$ 

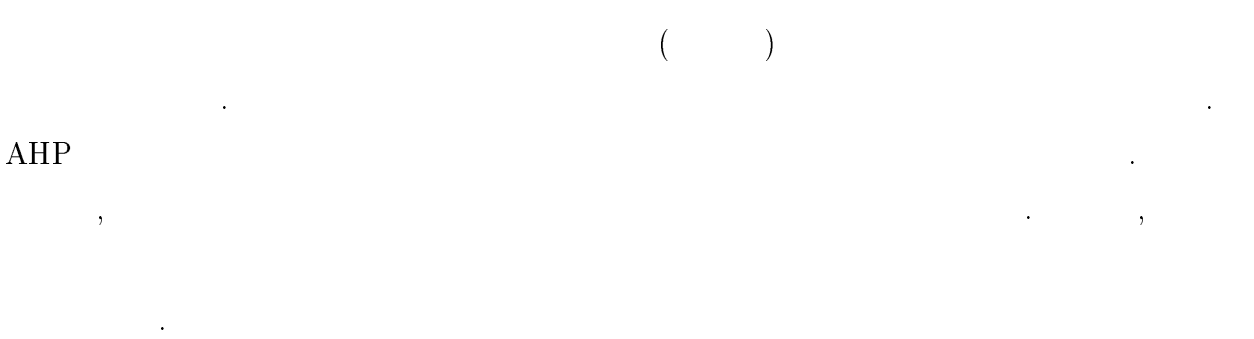

## $4.3$

#### $4.3.1$

 $($  $\alpha$ ,  $\beta$ , the contract of the contract of the contract of the contract of the contract of the contract of the contract of the contract of the contract of the contract of the contract of the contract of the contract of t 新たなので、

#### $4.3.2$

 $\mathcal{S}(\mathcal{S})$  $\overline{\phantom{a}}$  $\overline{\phantom{a}}$ 

#### $4.3.3$

 $4.3$ 

#### $4.3.4$

 $\frac{1}{\sqrt{2\pi}}\left(\frac{1}{\sqrt{2\pi}}\right)^{\frac{1}{2}}\left(\frac{1}{\sqrt{2\pi}}\right)^{\frac{1}{2}}$ で提案した方法の妥当性の裏付けになると考えられる. 本実験では3つの例を用いて行な , 3つとも1位が1位から3位までの同じについては、1位から3位までの中で、1位から3位までの中で、1位から3位までの中で、1位から3位までの中で、1位から2位までの中で、1位から2位まで、1位から2位まで、1位から2位まで、1位から2位まで、1位から2位まで、1位から2位まで、1位から2位まで、1位から2位まで、1位から2位まで、1位から2位まで、1位から2位まで、1位から2位まで、1位から2位まで、1位から2位まで、1位から2位まで、  $\mathcal{A}=\{x\in\mathcal{A}|\ x\in\mathcal{A}\}$ 

と考えられる. 意思決定者は代替案の中からどれが良いか判断することができない, ある

ことによっても説明付け, 納得付けを行なうことが難しい. そういう場合にとりあえず,  $\overline{R}$  $\mathcal{A}$ , the contract of the contract of the contract of the contract of the contract of the contract of the contract of the contract of the contract of the contract of the contract of the contract of the contract of the  $\,$ ことができるかといった妥協する部分を見つけることができると考えられる. ボトムアッ

 $\mathcal T$  , the contract to the contract to the contract to the contract to the contract to the contract to the contract to the contract to the contract to the contract to the contract to the contract to the contract to the 場合より, 何かしらの基準, 目安がある方が一般的に判断しやすいと考えられるため, この 分析は有効ではないかと考えられる.  $\overline{\phantom{a}}$  $($  $\lambda$  $\lambda$ 

 $\mathcal{A}$  $\overline{\mathcal{C}}$ **.**<br>インター ここでトップダウンアプローチ, ボトムアップアプローチの両方の実験を通して, AHP

で判断している. それに対し, 包絡分析法では入力項目はなるべく小さい値, 出力項目はな  $\alpha$ ,  $\theta$  $\rm AHP$  and  $\rm AHP$ 

 $\,$ ,  $\,$  $\lambda$ ,  $\lambda$  AHP contracts the  $\lambda$ れらは今後の課題である. あくまでも包絡分析法は効率性を評価する手法である.

 $\overline{ABP}$  ,

| 4.3:  |        |       |           |       |
|-------|--------|-------|-----------|-------|
|       |        |       |           |       |
|       |        |       |           |       |
| 0.333 | 0.3333 | 0.333 | (1)(2)(3) | 0.038 |
| 0.500 | 0.300  | 0.200 | (1)(2)(3) | 0.035 |
| 0.615 | 0.319  | 0.066 | (1)(2)(3) | 0.034 |
| 0.500 | 0.400  | 0.100 | (1)(2)(3) | 0.032 |
| 0.701 | 0.199  | 0.106 | (3)       | 0.039 |
| 0.600 | 0.300  | 0.100 | (1)(2)(3) | 0.034 |
|       |        |       |           |       |

(1)  $(2)$   $(3)$   $(4)$   $(5)$ 

# 5

 $\mathcal{L}_{\mathcal{A}}$ ローチも提案した.  $\frac{1}{\sqrt{2}}$  $\bullet$ したボトムアップアプローチの2つの分析アプローチを提案した.

 マルチウィンドウ上で, 対話的操作で実行および確認ができ, 分析結果を管理する  $\overline{\phantom{a}}$ ている.

 $\bullet$  , we are the set of  $\bullet$  , we are the set of  $\bullet$  , we are the set of  $\bullet$ を検討した.  $\,$ ,  $\,$ ,  $\,$ ,  $\,$ ,  $\,$ ,  $\,$ ,  $\,$ ,  $\,$ ,  $\,$ ,  $\,$ ,  $\,$ ,  $\,$ ,  $\,$ ,  $\,$ ,  $\,$ ,  $\,$ ,  $\,$ ,  $\,$ ,  $\,$ ,  $\,$ ,  $\,$ ,  $\,$ ,  $\,$ ,  $\,$ ,  $\,$ ,  $\,$ ,  $\,$ ,  $\,$ ,  $\,$ ,  $\,$ ,  $\,$ ,  $\,$ ,  $\,$ ,  $\,$ ,  $\,$ ,  $\,$ ,  $\,$ ,  $\,$ ,  $\,$ 

 $\mathcal{O}$  $\mathcal{A}$ 

 $\mathcal{A}(\mathcal{A})$ の気持ちを表したいと思います.  $\,$  $\theta$ **.**<br>サイト  $\overline{\phantom{a}}$  $\label{eq:ampl} \begin{array}{ll} \hspace{2cm} \mbox{AHP-aid} \end{array}$ 

した.  $\,$ ,  $\,$ 外にも私生活の面でも非常にお世話になりました. 心から感謝しております.  $\overline{\phantom{a}}$ にも感謝の意を表させていただきます.

#### 1998 <sup>2</sup> <sup>13</sup>

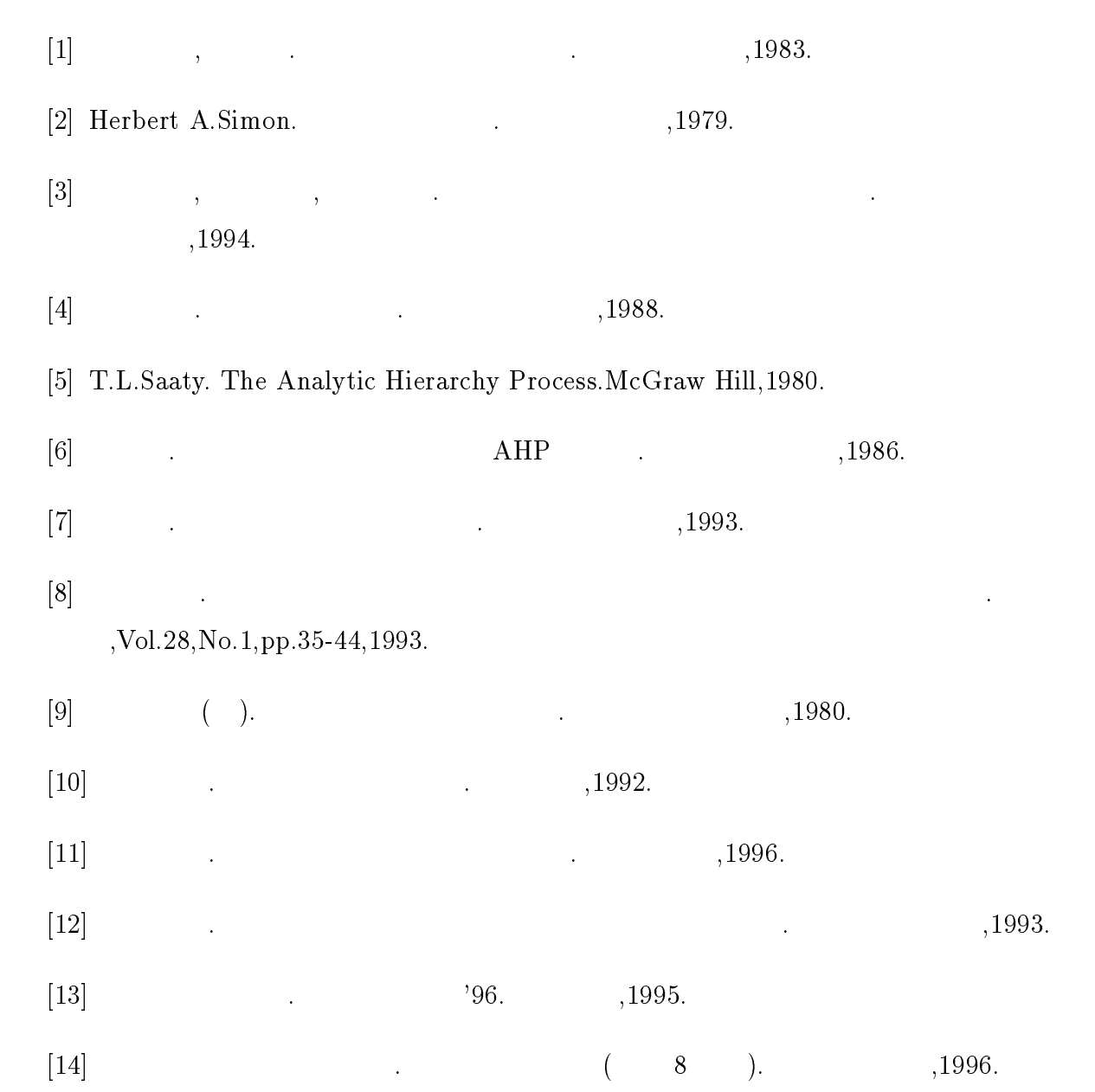

 $[15] \qquad \qquad , \qquad \qquad , \qquad \qquad . \qquad {\rm AHP} \qquad \qquad {\rm AHP}\mbox{-aid for Windows}.$ 

,pp.96-97,1997.

[16] A.Charenes, W.W.Cooper and E.Rhodes. Measuring the Efficiency of Decision Making Units, European Journal of Operational Research,Vol.2,No.6,pp.429-444,1978.

 $[17]$   $\qquad \qquad \ldots$ 

,1994.

- $[18]$  DEA  $\qquad \qquad$ ,Vol.40,No.12,pp.681-685,1995.
- $[19]$  DEA  $\cdot$  DEA ,Vol.35,No.3,pp.167-173,1990.
- $[20]$  , which is the contract of  $[20]$

 $2^2$ 

162,1997.

# $\mathbf A$

# $AHP$

AHP(Analytic Hierarchy Process) , ),  $\frac{1}{\sqrt{3}}$ ,  $\frac{1}{\sqrt{3}}$ ,  $\frac{1}{\sqrt{3}}$ ,  $\frac{1}{\sqrt{3}}$ ,  $\frac{1}{\sqrt{3}}$  $\blacksquare$  $\alpha$  $\,$  1  $\,$  $\frac{1}{2}$ 

の組合せに対して, 意思決定者は「要素 i は要素 j と比べてどのくらい重要であるか」を下 <sup>n</sup>行列 A=[aij ]

$$
[a_{ij}] = 1, [a_{ji}] = 1/a_{ij} (i \neq j)
$$
,  $n \times n$   $A = [a_{ij}]$   
A  
,n  
,n  
,n  
,n  
,  
  $n(n-1)/2$ 

$$
\mathbf{w} = [w_1, w_2, \cdots, w_n]^T
$$
\n(A.1)

 $\langle w_i/w_j-a_{ij} \rangle = \langle w_i/w_j-a_{ij} \rangle$ 

$$
A = \begin{pmatrix} w_1/w_1 & w_1/w_2 & \dots & w_1/w_n \\ w_2/w_1 & w_2/w_2 & \dots & w_2/w_n \\ \vdots & \vdots & \ddots & \vdots \\ w_n/w_1 & w_n/w_2 & \dots & w_n/w_n \end{pmatrix}
$$
 (A.2)

となる. この式は固有値問題

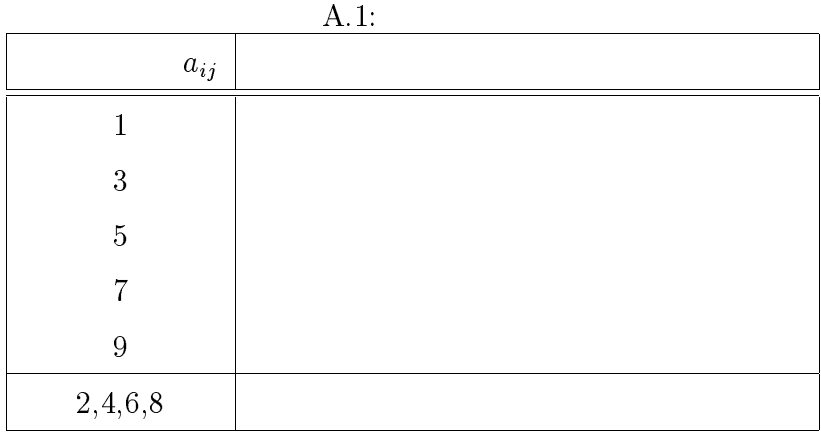

 $A$   ${\bf w}$ ,  ${\bf w}$ ,  ${\bf w}$ 

$$
A = \begin{pmatrix} w_1/w_1 & w_1/w_2 & \dots & w_1/w_n \\ w_2/w_1 & w_2/w_2 & \dots & w_2/w_n \\ \vdots & \vdots & \ddots & \vdots \\ w_n/w_1 & w_n/w_2 & \dots & w_n/w_n \end{pmatrix} \begin{pmatrix} w_1 \\ w_2 \\ \vdots \\ w_n \end{pmatrix} = n \begin{pmatrix} w_1 \\ w_2 \\ \vdots \\ w_n \end{pmatrix}
$$
 (A.3)  
.,  $\mathbf{w} = [w_1, w_2, \dots, w_n]^T$ 

$$
A\mathbf{w} = n\mathbf{w} \tag{A.4}
$$

$$
(A - nI)\mathbf{w} = 0\tag{A.5}
$$

 $\mathbf{u}$ ,  $\mathbf{n}$  $\lambda$  and  $\lambda$  max and the contract of  $\lambda$  maximal  $\lambda$  and  $\lambda$  with  $\lambda$  with  $\lambda$  with  $\lambda$  with  $\lambda$  with  $\lambda$  with  $\lambda$  with  $\lambda$  with  $\lambda$  with  $\lambda$  with  $\lambda$  with  $\lambda$  with  $\lambda$  with  $\lambda$  with  $\lambda$  with  $\lambda$  with  $1$  $\ldots$  n  $n-1$  and  $n(n-1)/2$ 

 $\mathbb{R}^3$  $2$  $\bm{i}$ 

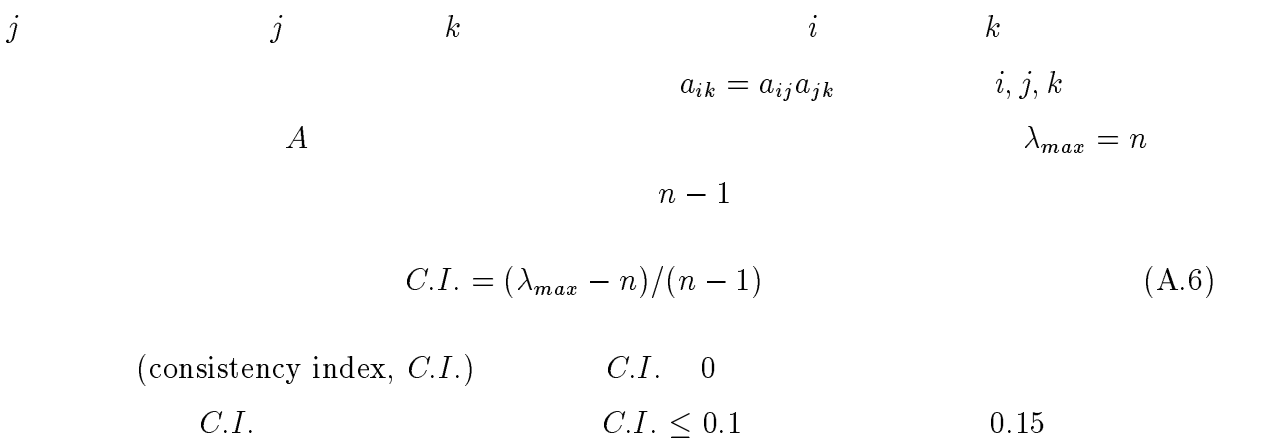

 $($ 

# $\mathbf B$

てその値は正であること.

(DEA Data Envelopment Analysis) CCR(Charnes- $\begin{minipage}[c]{0.9\linewidth} \textbf{Cooper-Rhodes} \end{minipage} \vspace{0.1in} \begin{minipage}[c]{0.9\linewidth} \centering \begin{minipage}[c]{0.9\linewidth} \centering \color{blue} \textbf{Cooper-Rhodes} \end{minipage} \vspace{0.1in} \begin{minipage}[c]{0.9\linewidth} \centering \color{blue} \textbf{Cop} & \textbf{Cop} & \textbf{Cop} & \textbf{Cop} \\ \textbf{Cop} & \textbf{Cop} & \textbf{Cop} & \textbf{Cop} & \textbf{Cop} \\ \textbf{Cop} & \textbf{Cop} & \$ て説明する.

## $B.1$

DMU(Decision Making Unit:  $\qquad \qquad \text{or} \qquad \qquad \text{or} \qquad \qquad \text{or} \qquad \qquad \text{or} \qquad \text{or} \qquad \text{or$ DMU は銀行, デパート, 営業所, 都道府県, 市町村, 個人などのように多種多様であるが,  $\rm DMU$ , and the contract extension of the contract of the set of the set of the set of the set of the set of the set of the set of the set of the set of the set of the set of the set of the set of the set of the set of the set  $\cdot$  n DMU  $,DMU_1, DMU_2, \ldots, DMU_n$  $\alpha$ , A and A and A and A and A and A and A and A and A and A and A and A and A and A and A and A and A and A and A and A and A and A and A and A and A and A and A and A and A and A and A and A and A and A and A and A and

のような方針を取る. 1. 入力項目, 出力項目とも数値データが準備できること. 原則として, 全事業体につい

2.  $\hspace{1cm}$  ,  $\hspace{1cm}$ 性の特徴を基づくるものを選ぶ.

 $3.$   $,$ , the state  $\mathcal{A}$  is the state of the state  $\mathcal{A}$  is the state of the state of the state of the state of the state of the state of the state of the state of the state of the state of the state of the state of the st

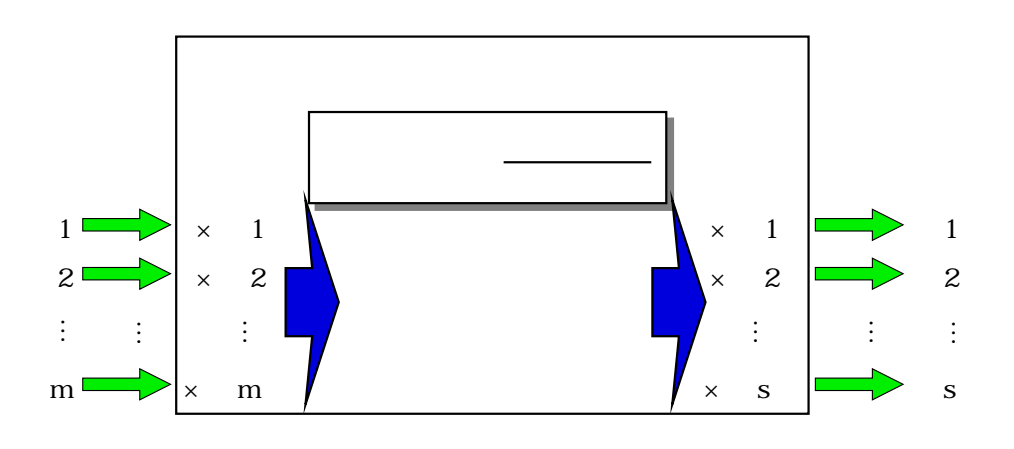

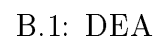

 $4.$   $1.$  $\ddotsc$ 

m s, 
$$
DMU_j
$$
  $x_{1j}, x_{2j},..., x_{mj}$ ,  
\nX Y . X  $(m \times n)$ ,  $(s \times n)$   
\nX  $\begin{cases}\nx_{11} & x_{12} & \cdots & x_{1n} \\
x_{21} & x_{22} & \cdots & x_{2n} \\
\vdots & \vdots & \ddots & \vdots \\
x_{m1} & x_{m2} & \cdots & x_{mn}\n\end{cases}$  (B.1)  
\nY = 
$$
\begin{pmatrix}\ny_{11} & y_{12} & \cdots & y_{1n} \\
y_{21} & y_{22} & \cdots & y_{2n} \\
\vdots & \vdots & \ddots & \vdots \\
y_{s1} & y_{s2} & \cdots & y_{sn}\n\end{pmatrix}
$$
 (B.2)

# $B.2$  CCR

 $\mathbf n$  ,  $\mathbf n$  $o$   $DMU_o$  .

よって定める.

$$
u_r(r=1,\ldots,s)\qquad ,
$$

$$
\langle FP_o \rangle \qquad \qquad max \ \theta = \frac{u_1 y_{1_o} + u_2 y_{2_o} + \dots + u_s y_{s_o}}{v_1 x_{1_o} + v_2 x_{2_o} + \dots + v_m x_{m_o}} \tag{B.3}
$$

$$
\frac{u_1 y_{1_j} + u_2 y_{2_j} + \dots + u_s y_{s_j}}{v_1 x_{1_j} + v_2 x_{2_j} + \dots + v_m x_{m_j}} \le 1
$$
\n(B.4)

$$
(j=1,\cdots,n)
$$

$$
v_1, v_2, \cdots, v_m \ge 0 \tag{B.5}
$$

$$
u_1, u_2, \cdots, u_s \ge 0 \tag{B.6}
$$

$$
v_i, u_r
$$

$$
,v_{i},u_{r}\qquad \qquad ,\qquad \theta \qquad \theta ^{\ast } \qquad \qquad .
$$

$$
\langle LP_{o} \rangle \tag{B.7}
$$

$$
v_1 x_{1_o} + v_2 x_{2_o} + \dots + v_m x_{m_o} = 1
$$
 (B.8)

$$
u_1y_{1j} + \ldots + u_s y_{s_j} \le v_1 x_{1j} + \ldots + v_m x_{mj}
$$
(B.9)  

$$
(j = 1, \cdots, n)
$$

この分数計画問題は線形計画問題で表すことができる.

$$
v_1, v_2, \cdots, v_m \ge 0 \tag{B.10}
$$

$$
u_1, u_2, \cdots, u_s \ge 0 \tag{B.11}
$$

$$
\langle LP_o \rangle \qquad (v^*, u^*) \qquad \theta^* \qquad ,
$$
  

$$
(. \qquad ) \qquad 1. \ \theta^* = 1 \qquad DMU_o
$$
  

$$
2. \ \theta^* \ge 1 \qquad DMU_o
$$

## $\mathbf{B.3} \quad (v^*,u^*)$

 $\langle L P_o \rangle$ \*,  $u^*$ )  $DMU_o$ 

する. 比率尺度の値は

$$
\theta^* = \frac{\sum_{r=1}^s u_r^* y_{rj}}{\sum_{i=1}^m v_i^* x_{ij}} \tag{B.12}
$$

 $B.9$ 

$$
\theta^* = \sum_{r=1}^s u_r^* y_{rj} \tag{B.13}
$$

$$
(v^*,u^*)\qquad DMU_o\qquad \qquad (v_i^*\qquad \qquad ,
$$

$$
, (v_i^* x_{io}
$$

$$
\sum_{i=1}^{m} v_i^* x_{ij} (= 1)
$$
 (B.14)

 $\cdots$ 

$$
. \ \ (v_i^*
$$

 $\overline{\mathcal{A}}$  $(u_r^*y_{ro}$  $\frac{1}{r}y_{ro}$ ,  $\frac{1}{r}y_{ro}$ 出力項目に特徴があるかを示すものである.

 $($